Minecraft [Schematic](http://documents.tomsorg.com/to.php?q=Minecraft Schematic File Format) File Format >[>>>CLICK](http://documents.tomsorg.com/to.php?q=Minecraft Schematic File Format) HERE<<<

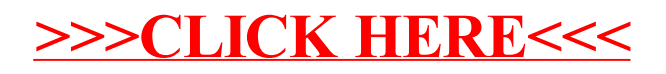